# **Охрана труда и техника безопасности Инструкция ИОТ-014-2004ETOM SOHA**

© *К.Ю. Поляков, 2007-2009*

# **<sup>2</sup> Общие положения**

#### **Зачем это нужно:**

- сохранение жизни и здоровья
- сохранение техники

### **Требования к учащимся:**

- пройти инструктаж (с 14 лет под роспись)
- соблюдать правила поведения (см. далее)
- выполнять требования учителя

## **В кабинете должны быть:**

- аптечка для оказания первой помощи
- углекислотный огнетушитель

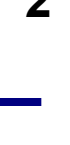

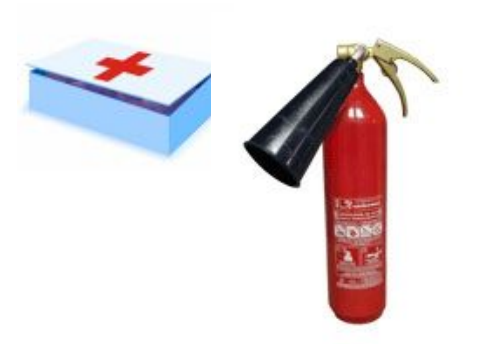

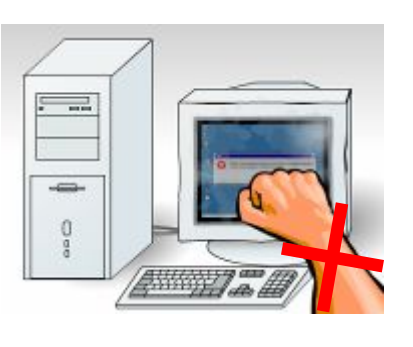

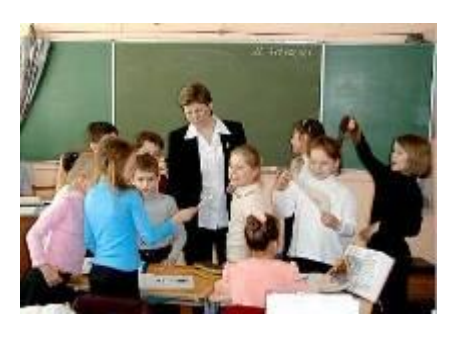

# **<sup>3</sup> Опасности в компьютерном классе**

▪ электрический ток, 220 вольт

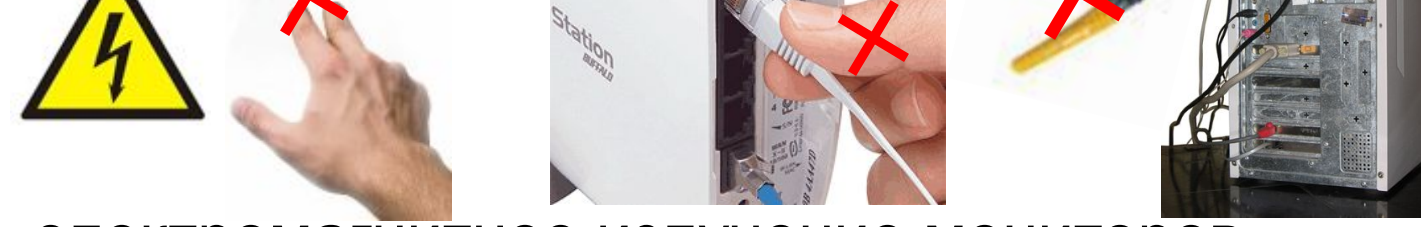

**• электромагнитное излучение мониторов** 

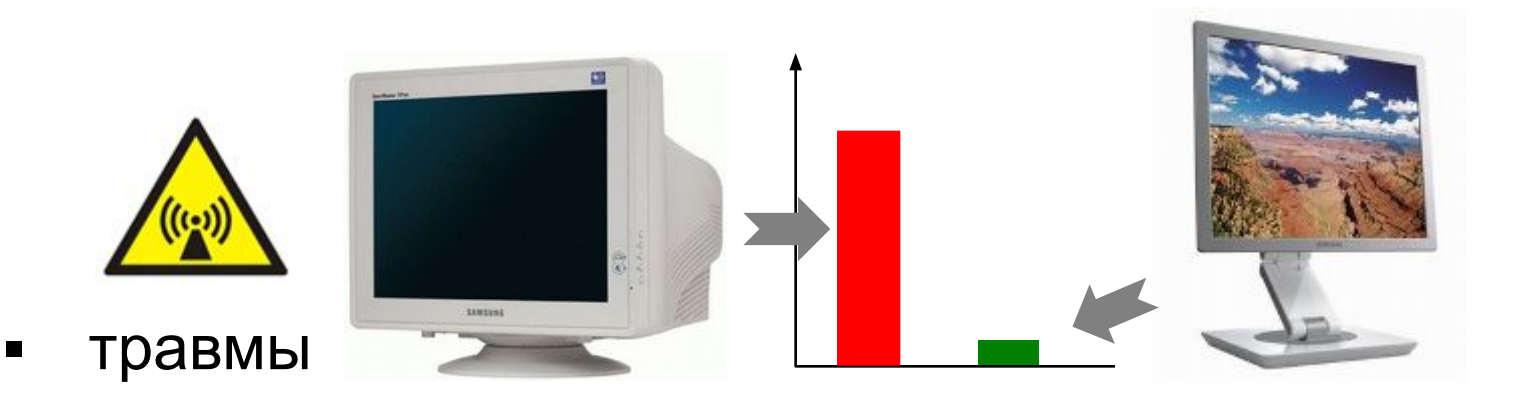

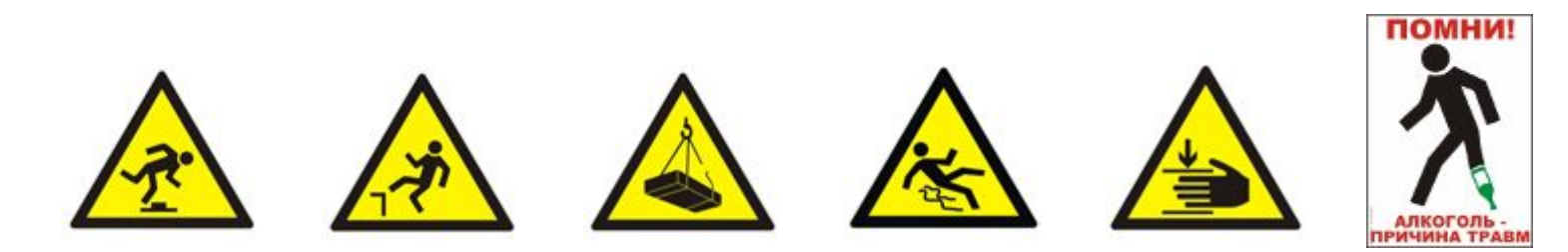

## **Не разрешается:**

- входить в кабинет в верхней одежде, грязной обуви, с громоздкими предметами
- бегать, прыгать в кабинете
- громко разговаривать, отвлекать других учеников
- ставить сумки и портфели на стол
- загромождать проходы
- включать напряжение сети
- отключать и подключать устройства компьютера

# **<sup>5</sup> Во время работы**

## **Не разрешается:**

- включать питание сети
- работать при плохом самочувствии
- работать на неисправной технике
- отключать и подключать кабели
- работать с грязными или влажными руками
- касаться монитора, кабелей, разъемов, труб, батарей
- сдвигать с места монитор и системный блок
- класть что-либо на клавиатуру
- нажимать на клавиши с усилием или ударом
- самостоятельно устранять неисправности

# **<sup>6</sup> Во время работы**

## **Нельзя** *без разрешения учителя***:**

- включать и выключать компьютер, монитор
- подключать наушники
- запускать посторонние программы
- открывать документы
- изменять настройки компьютера
- выходить в сеть Интернет
- брать со стола учителя дискеты, бумаги, ...
- работать на компьютере учителя

# **<sup>7</sup> Во время работы**

## **Время непрерывной работы:**

- 2-5 классы 15 минут
- 6-7 классы 20 минут
- 8-9 классы 25 минут
- 10-11 классы 50 минут (30 + 20)

# **Общее время работы (в день):**

- 2-5 классы 60 минут
- 6-11 классы 90 минут

## **Расстояние от глаз до экрана: 0,6-0,7 м**

# **<sup>8</sup> Аварийные ситуации**

#### **При плохом самочувствии и головной боли:**

- прекратить работу
- сообщить об этом учителю

#### **При появлении необычного звука, запаха:**

- прекратить работу
- сообщить об этом учителю

#### **При пожаре:**

- прекратить работу
- под руководством учителя покинуть кабинет

#### **При поражении электрическим током:**

- немедленно отключить напряжение питания
- оказать первую помощь пострадавшему
- доставить его в медпункт

## ❑ **привести в порядок рабочее место**

- закрыть окна всех программ
- удалить свои файлы с *Рабочего Стола*
- задвинуть кресло
- ❑ **сдать учителю выданные материалы, дискеты, …**
- ❑ **при необходимости выключить компьютер** 
	- выключить питание системного блока
	- выключить монитор

# **<sup>10</sup> Правила коллективной работы**

#### ❑ **за каждым учеником закреплен компьютер**

❑ **каждый создает свою папку внутри папки своего класса:** 

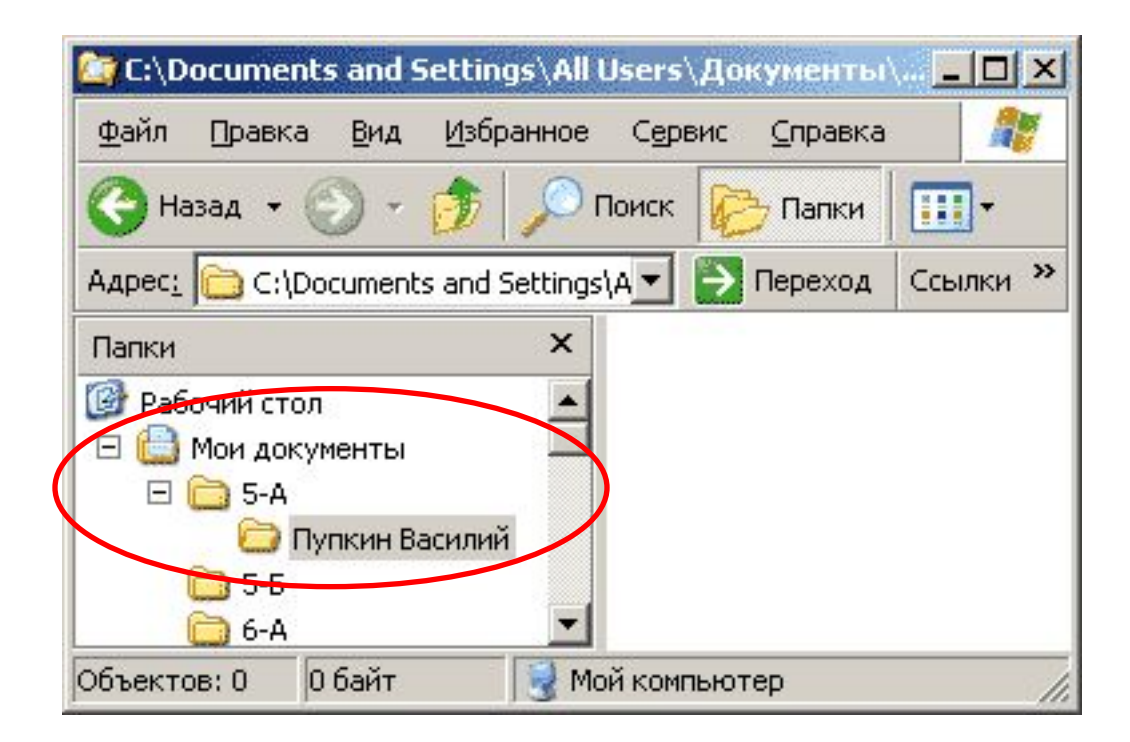

# **<sup>11</sup> Правила коллективной работы**

## **Нельзя** *без разрешения учителя***:**

- устанавливать и запускать посторонние программы (в т.ч. игры)
- записывать свои файлы в чужую папку
- просматривать и изменять содержимое чужой папки
- создавать скрытые файлы и папки
- **изменять настройки компьютера (CMOS) и** операционной системы *Windows*

# **<sup>12</sup> Правила работы с дискетами и дисками**

## **Общие правила:**

- **можно** использовать дискеты (флэш-диски) для переноса своих учебных файлов
- дискеты и диски должны быть проверены антивирусными средствами

# **Нельзя** *без разрешения учителя***:**

- использовать CD и DVD
- копировать на жесткий диск информацию с дискет (CD, DVD, флэш-дисков) и наоборот
- загружать компьютер с системной дискеты (CD, DVD, флэш-диска)

# **<sup>13</sup> Правила использования сети Интернет**

## **Разрешается работать в сети Интернет, если:**

- это предусмотрено темой урока, или...
- учащийся выполнил и сдал задание данного урока

## **Запрещается:**

- посещать сайты, посвященные эротике, терроризму и т.п.
- посещать игровые сайты
- регистрироваться на сайтах, пересылать информацию в СМИ и другие организации
- устанавливать через Интернет любые программы, активные элементы (*ActiveX*)*,*  дополнительные модули (*plugin*)

# **<sup>14</sup> Правила работы в сети Интернет**

## **Можно:**

- использовать электронную почту на сайтах с Web-интерфейсом (www.mail.ru, ...)
- искать материалы и иллюстрации для рефератов

## **Скачивание информации из сети Интернет:**

- скачивание файлов объемом более 1 Мб возможно **только с разрешения учителя**
- **запрещается запускать любые программы**, полученные через Интернет, в том числе самораспаковывающиеся архивы
- все скачанные файлы должны быть удалены со школьных компьютеров в кратчайшие сроки

# **<sup>15</sup> Упражнения для глаз**

- 1. Закрыть глаза, сильно напрягая глазные мышцы, затем раскрыть глаза, расслабив мышцы глаз, посмотреть вдаль.
- 2. Посмотреть на переносицу и задержать взор. До усталости глаза не доводить. Затем открыть глаза, посмотреть вдаль.
- 3. Не поворачивая головы, посмотреть направо и зафиксировать взгляд, затем посмотреть вдаль. Аналогично проводятся упражнения, но с фиксацией взгляда влево, вверх и вниз.
- 4. Не поворачивая головы, делать медленно круговые движения глазами вверх-вправо-вниз-влево и в обратную сторону: вверх-влево-вниз-вправо. Затем посмотреть вдаль.
- 5. Посмотреть на указательный палец, удаленный от глаз на расстояние 25 - 30 см, потом перевести взор вдаль.

Сын спрашивает у отца-программиста:

- А почему солнце встает на востоке, а заходит на западе?
- Ты проверял?
- Проверял.
- Работает?
- Работает.
- Ну и пусть работает, не надо ничего менять!!!

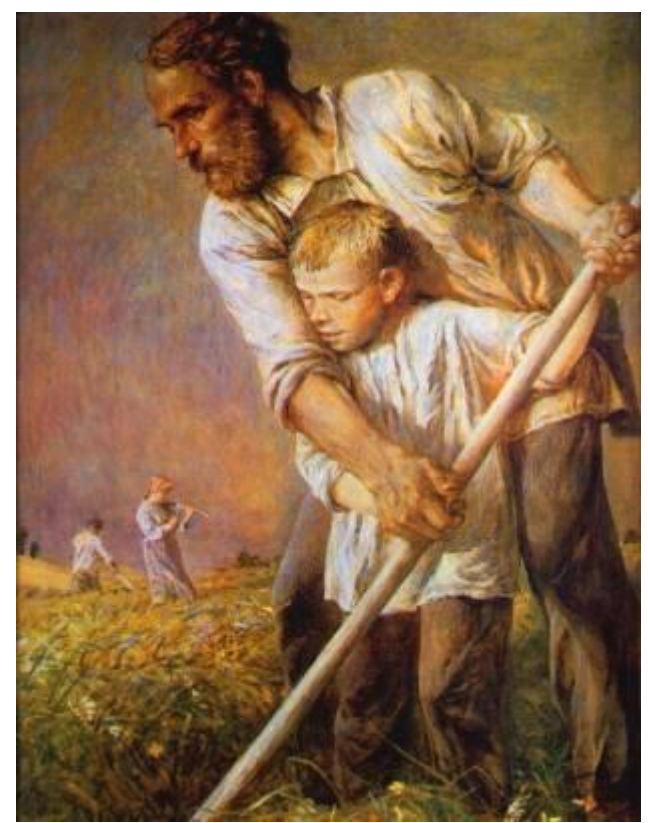

# **<sup>17</sup> Конец фильма**